## SAP ABAP table V\_OFNUM\_PH {Generated Table for View}

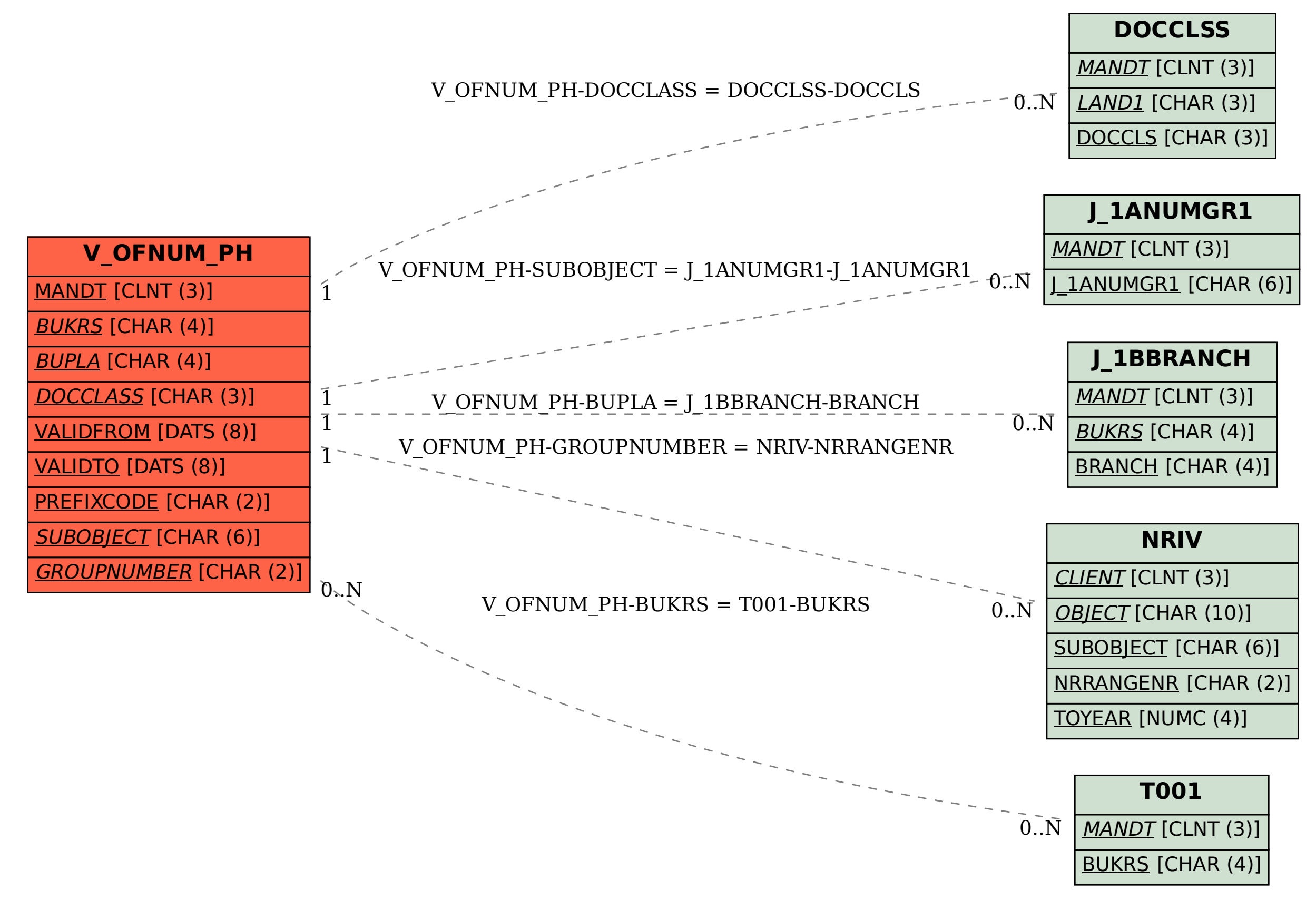